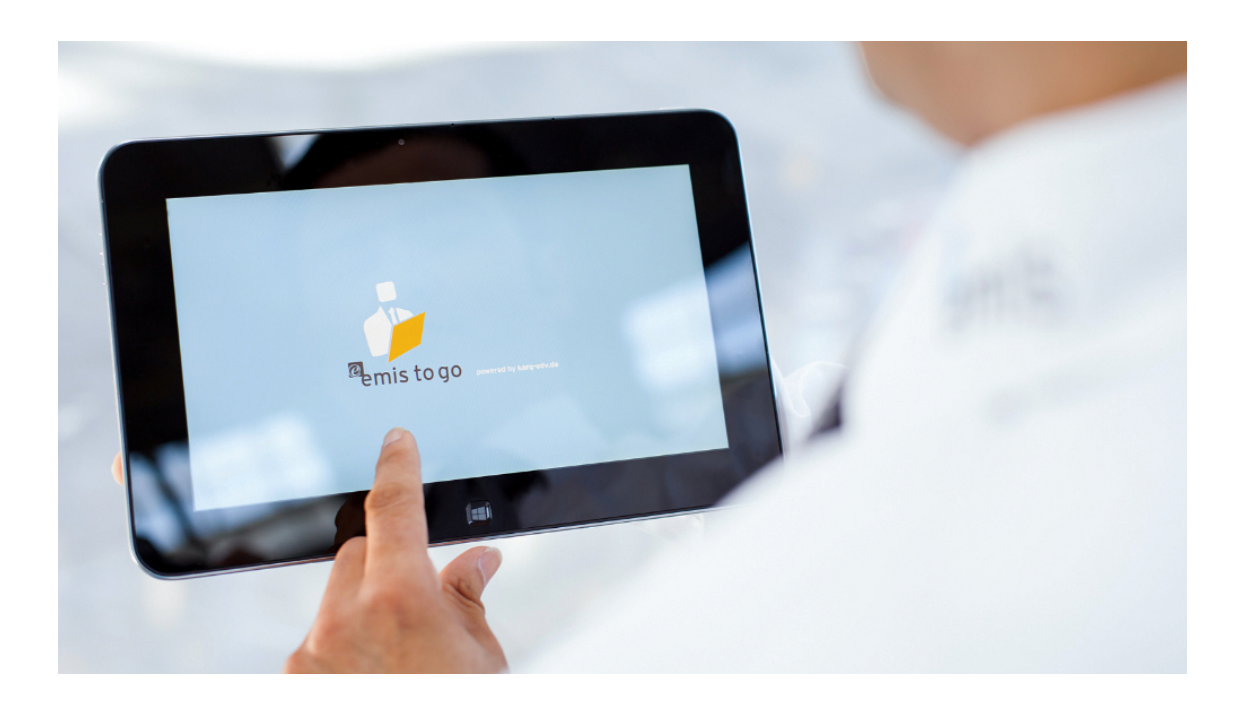

Sehr geehrte emis.anwenderinnen und emis.anwender,

kennen Sie schon unsere mobilen Anwendungen für Windows Endgeräte? Damit Sie unterwegs nicht auf den Komfort von emis verzichten müssen, haben wir für

Sie emis.to go und emis.phone entwickelt.

emis phone und emis to go bieten Ihnen Business-Funktionalitäten von überall aus. Nutzen Sie jederzeit den direkten Zugriff auf Ihre Daten wie Adressen, E-Mails, Termine etc. Damit sind Sie und Ihre Mitarbeiter ab sofort auch unterwegs up to date!

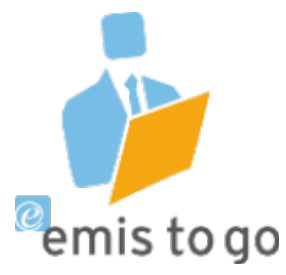

Nachfolgend die Funktionen von emis.to go in der Übersicht

- Adressen anlegen/bearbeiten und suchen
- Ansprechpartner anlegen/bearbeiten und suchen
- Besuchsberichte anlegen
- Gesprächsnotizen anlegen
- Wiedervolagen anlegen
- Servicereports erstellen und an die Zentrale senden
- Google Maps
- Google Routenplaner
- Telefonstatistik
- E-Mails versenden
- SMS versenden
- Faxe versenden
- $\bullet$  Telefonie
- Korrespondenz (Tabelle aller Aktivitäten der Adresse)
- Bilder mit [Geräte-]integrierter Kamera aufnehmbar oder von der Homepage der jeweiligen Adresse und lokal beziehbar
- Personalstamm
- Firmenstamm
- Gruppeneinstellungen

Nachfolgend die Funktionen von emis.phone in der Übersicht

- Adressen anlegen/bearbeiten und suchen
- Ansprechpartner anlegen/bearbeiten und suchen
- Termine anlegen/bearbeiten und anzeigen
- E-Mails lesen/schreiben und bearbeiten
- Wiedervorlagen anlegen/bearbeiten
- Gesprächsnotizen anzeigen
- Korrespondenz anzeigen
- Dokumente der Adresse anzeigen
- Routenplaner
- Zugriff auf Auftragsstatistikdaten
- Tickets anzeigen/lesen
- SMS versenden
- Direkte Anwahl von Telefonnummern über das **Smartphone**
- Anzeigen/Hinterlegen von Bildern zu Firmen und Ansprechpartnern

## Haben wir Ihr Interesse geweckt?

Schauen Sie sich unter http://www.karg-edv.de/produkte/emis-mobile die Videos zu emis to go und emis.phone an.

## Gerne unterbreiten wir Ihnen ein unverbindliches Angebot. Setzen Sie sich mit einem unserer Vertriebsmitarbeiter unter 07191-733192 in Verbindung.

Wir freuen uns auf Ihren Anruf.

Ihr emis.team der Karg EDV-Dienstleistungen GmbH

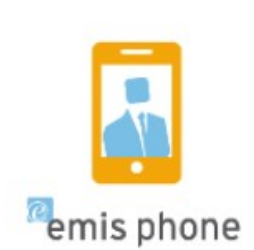

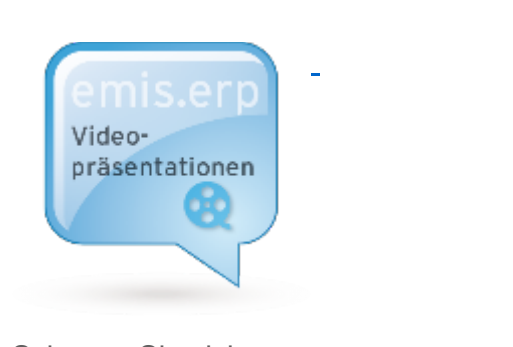

Schauen Sie sich unsere Videopräsentationen zu ausgewählten Funktionen unserer Softwarelösung an.

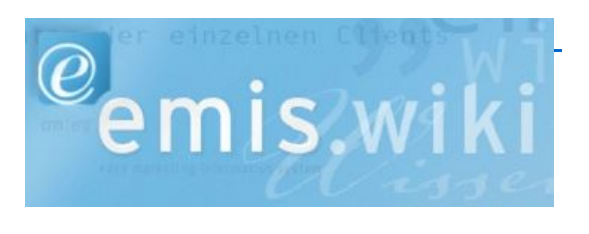

In unserem emis.wiki finden Sie verschiedene Hilfestellungen zu unterschiedlichen Bereichen von emis.

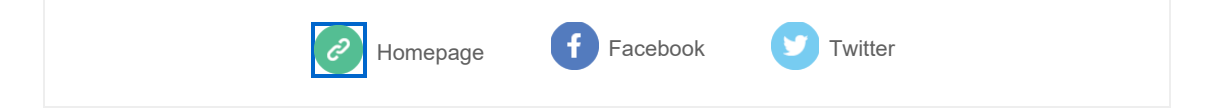

Office Karg EDV-Dienstleistungen GmbH - Blumenstraße 11 - 71522 Backnang Telefon +49 7191 733 192 - Telefax +49 7191 733 193 - email info@karg-edv.de - www.karg-edv.de HRB-Nr.: 271769 - Amtsgericht Stuttgart - Geschäftsführer: Volker Karg